#### Tech Note 998

# Wonderware Application Server Security Troubleshooting Essentials Part 1: Galaxy Security -Runtime Errors and Security Groups Settings

All Tech Notes, Tech Alerts and KBCD documents and software are provided "as is" without warranty of any kind. See the Terms of Use for more information.

Topic#: 002828 Created: December 2013

Introduction

This Essentials Tech Note is the 1st in a projected series.

Galaxy-type security uses local Galaxy configuration to authenticate users. All security for the Galaxy is specified and contained at the specific Galaxy level. When the user logs on, security credentials are checked and access to areas and activities is granted at the Galaxy level.

In Application Server you can select from three authentication modes to assign security. This *Tech Note* discusses two common Application Server errors experienced with Galaxy type security.

It includes

- The symptoms,
- · Root cause analysis, and
- Configurable resolutions.

### **Application Versions**

• Wonderware Application Server 2012 and later

#### Issues

This Tech Note details the following cases:

- Case 1: Deployed ArchestrA Object has Error Messages.
- Case 2: Access-Denied Error when Setting a UDA Value from the Object Viewer.

#### Symptoms

By default, the Galaxy Administrator account has full privileges. However, the default settings can be changed and the assumption of full

Wonderware Application Server Security Troubleshooting Essentials Part 1: Galaxy Security - Runtime Errors and Security Groups Settings privileges might not always be true.

### Case 1: Deploy an ArchestrA Object - UDO4DevUsers\_001\_001 - Has Error Messages

| 1                                                                                                    |                                                                                                    |
|----------------------------------------------------------------------------------------------------|----------------------------------------------------------------------------------------------------|
| 😟 Template Toolbox 🧭 Graphic Toolbox                                                                                                    | Deploy                                                                                                    |
| <u>Template Toolbox</u> Graphic Toolbox <u>Opployment</u> <u>Deployment</u> <u>ForToolkit</u> <u>Unassigned Host</u> <u>Unassigned Host</u> <u>Unaster</u> <u>Unassigned Host</u> <u>Unassigned Host</u> | Deploy         Deploy complete         Validating connected galaxy         Validating GRNodeInfo         Checking whether objects being deployed require software upgrade         Sorting and Validating 1 object(s) starting from UDO4DevUsers_001_001 hosted by platform WinPlatform_001 for deploy operation         Deploying 1 Automation Object(s) starting with UDO4DevUsers_001_001 to the AppEngine_001         Placing 1 automation Objects OnScan starting with UDO4DevUsers_001_001 hosted by AreaSecurityTesting         Error: Failed to deploy UD04DevUsers_001_001 : However, the object could not be put On Scan - Permission to modify "Operate" attributes is required         Operation has been completed for 1 object(s) starting with UDO4DevUsers_001_001 hosted by AreaSecurityTesting |
|                                                                                                    | 100% completed                                                                                                    |

In Figure 1 (at left), you see a one-line error message in the Deploy message window. This error line provides a message that we will use for later analysis. However, if there are a large number of ArchestrA objects included in this deployment, this error line could easily go unnoticed.

FIGURE 1: DEPLOYED WITH ERROR MESSAGE

| Г | AppEngine_UU1.AppEngineP | AppEngine_UU1: Hull deployment ended for 1 object(s). The engine hosts 4 object(s).                                                                                                 | 1          |
|---|--------------------------|----------------------------------------------------------------------------------------------------|------------|
|   | ApplicationCategory      | Setting 1 object(s) onscan on engine (id:2) platform (id:1)                                                                                                    |            |
|   | ApplicationCategory      | Failed to set object onscan - [group:1 - 1 of 1] object: 6, status - success:False, categ:<6:MxCategorySecurityError>, detected:<5:MxSourceRespondingAutomationObject>, detail:1008 | In Figure  |
|   | NmxSvc                   | CNmxAdptrStats::RemoveAnonymousEngineID() - Removing 32765                                                                                                    | not clearl |
|   | WWPackageServer          | Finished deploying 1 objects.                                                                                                    | not clean  |
|   |                          |                                                                                                    |            |

Figure 2 (at left), the warning message does t clearly describe the problem.

FIGURE 2: WARNING MESSAGE IN THE SMC LOGGER

In Figure 3 (at left), we see there is a warning icon that tells you this ArchestrA object is abnormal, but no any further indication.

| 💋 Object Viewer                                  |                        |                |                     |         |        |           |          | -        |       |
|--------------------------------------------------|------------------------|----------------|---------------------|---------|--------|-----------|----------|----------|-------|
| <u>File Edit View Options Help</u>               |                        |                |                     |         |        |           |          |          |       |
| 🗞 🖬 🏘 🛒 🖉                                        |                        |                |                     |         |        |           | •        | Go       |       |
| 🖃 🚀 ForToolkit                                   | Attribute Name 🔺       | Value          | Timestamp           | Quality | Status | SecurityC | Category | Locked   | Туре  |
| 🖃 🔩 WinPlatform_001[EDXTOOLKITS]                 | AlarmInhibit           | false          |                     | C0:Good | Ok     | Operate   | Writea   | UnLocked | Book  |
| 🖻 🖶 AppEngine_001                                | AlarmMode              | Enable         |                     | C0:Good | Ok     | ReadOnly  | Calcula  | UnLocked | Cust  |
| 🕀 👫 Area 001 [Area 001]                          | AlarmModeCmd           | Enable         |                     | C0:Good | Ok     | Operate   | Writea   | UnLocked | Cust  |
| - AreaSpourityTesting [AreaSecurityTesting]      | Area                   | AreaSecurityTe |                     | C0:Good | Ok     | ReadOnly  | System   | UnLocked | Refe  |
| - (n ULO4DevUsers_001_001 [UDO4DevUsers_001_001] | ConfigVersion          | 7              |                     | C0:Good | Ok     | ReadOnly  | Writea   | UnLocked | Integ |
|                                                  | ContainedName          |                |                     | C0:Good | Ok     | ReadOnly  | System   | UnLocked | Strin |
|                                                  | Container              |                |                     | C0:Good | Ok     | ReadOnly  | System   | UnLocked | Refe  |
|                                                  | DevValue               | 5              | 11/10/2013 6:4      | C0:Good | Ok     | Operate   | Writea   | UnLocked | Integ |
|                                                  | ExecutionRelatedObject |                |                     | C0:Good | Ok     | ReadOnly  | Writea   | UnLocked | Refe  |
|                                                  | ExecutionRelativeOrder | None           |                     | C0:Good | Ok     | ReadOnly  | Writea   | UnLocked | Cust  |
|                                                  | HierarchicalName       | UDO4DevUsers   |                     | C0:Good | Ok     | ReadOnly  | System   | UnLocked | Strin |
|                                                  | Host                   | AreaSecurityTe |                     | C0:Good | Ok     | ReadOnly  | System   | UnLocked | Refe  |
|                                                  | InAlarm                | false          |                     | C0:Good | Ok     | ReadOnly  | Calcula  | UnLocked | Book  |
|                                                  | ScanState              | false          |                     | C0:Good | Ok     | ReadOnly  | Calcula  | UnLocked | Bool  |
|                                                  | ScanStateCmd           | false          |                     | C0:Good | Ok     | Operate   | Writea   | UnLocked | Bool  |
|                                                  | SecurityGroup          | GroupA4Dev     |                     | C0:Good | Ok     | ReadOnly  | Writea   | UnLocked | Strin |
|                                                  | ShortDesc              | The UserDefine |                     | C0:Good | Ok     | ReadOnly  | Writea   | UnLocked | Inter |
|                                                  | Tagname                | UDO4DevUsers   |                     | C0:Good | Ok     | ReadOnly  | System   | UnLocked | Strin |
|                                                  | 1                      |                |                     |         |        |           |          |          | ►     |
|                                                  |                        | FILE:          | User: Administrator |         |        |           | Mod      | de: User |       |

FIGURE 3: WARNING ICON IN THE OBJECT VIEWER

Case 2: Access-Denied Error When Setting a UDA Value from the Object Viewer

| 💋 Object Viewer                                                                                                    | Modify Numeric Value                                                                                                    |
|----------------------------------------------------------------------------------------------------|----------------------------------------------------------------------------------------------------|
| File Edit View Options Help                                                                                                    | Attribute Reference: UDO4DevUsers_001_001.DevValue                                                                                                    |
| ⊡         •         •         •         •         •         •         •         •         •         •         •         •         •         •         •         •         •         •         •         •         •         •         •         •         •         •         •         •         •         •         •         •         •         •         •         •         •         •         •         •         •         •         •         •         •         •         •         •         •         •         •         •         •         •         •         •         •         •         •         •         •         •         •         •         •         •         •         •         •         •         •         •         •         •         •         •         •         •         •         •         •         •         •         •         •         •         •         •         •         •         •         •         •         •         •         •         •         •         •         •         •         •         •         •         •         • | betal:<br>1008<br>1008 |
| Ready                                                                                                    | FILE: User: Administrator Mode: User                                                                                                    |

FIGURE 4: WRITE ACCESS DENIED DESCRIPTION WHEN SETTING A VALUE ON THE UDA (DEVVALUE)

#### Root Cause & Resolution

The first step in troubleshooting security-related errors is to check the Galaxy SECURITY SETTINGS.

### Case 1: Deploy an ArchestrA Object - UDO4DevUsers\_001\_001

From the information we collected above in Figures 1-3, checking the Security Settings is our priority focus for continued troubleshooting. For this case, let's look closer at the impact of the security settings:

Check which Security Group UDO4DevUsers\_001\_001 belongs to. Figure 5 (below) shows the **Configure Security** window with the respective tabs' checkpoints.

• Security Groups tab: UDO4DevUsers\_001\_001 belongs to the GroupA4Dev Security Group.

- Roles tab: The Administrator Role does not have GroupA4Dev Operational permissions. In this example, only the DevRoles Role has GroupA4Dev Operational permissions.
- Users tab: The **Administrator** user is not in **DevRoles** Role. **DevRoles** is the only role that has **GroupA4Dev** Operational permissions.

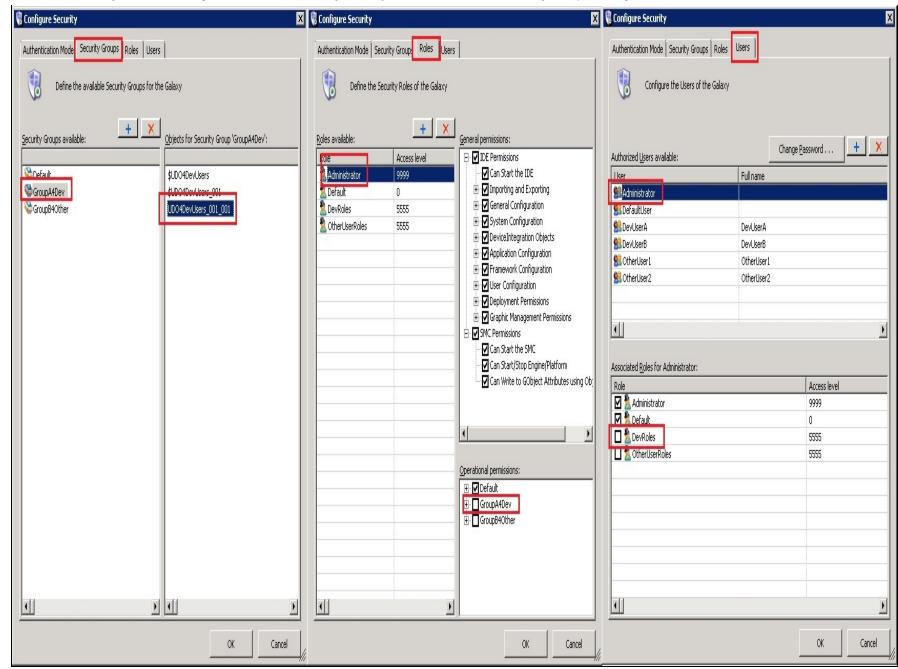

#### FIGURE 5: GALAXY SECURITY SETTINGS

After this side by side comparison, it's clear the root cause of the problem. In fact, even when we login as the Galaxy Administrator, the Galaxy security rules still need to be kept in mind.

To fix the issue, check the **DevRoles** role in the **Associated Roles for Administrator** panel of the **Users** tab and re-deploy the ArchestrA object (for this example, **UDO4DevUsers\_001\_00**).

### Case 2: Access-Denied Error When Setting a UDA Value from the Object Viewer

In Figure 4, you were unable to set the value of the UDA DevValue. You also know that there are no error messages during the ArchestrA Object deployment.

The next step is to check the security settings on the Object and on the UDA. The following steps will help you determine the root cause.

1. In the UDAs tab of the Object, check the DevValue's current Operational Permission level (Figure 6 below):

| Field Attributes Object Information Scripts UDA sektensions Graphics     Image: Integer Integer   Data type:   Integer Integer   Data type:   Integer Integer   Data type:   Integer Integer   Data type:   Integer Integer   Data type:   Integer Integer   Data type:   Integer Integer   Data type:   Integer Integer   Data type: Integer   Integer Integer   Data type: Integer   Integer Integer   Data type: Integer Integer   Integer Integer   Data type: Integer Integer                                                                                                    | UD04DevUsers_001_001                           |                 |                |            |                |
|----------------------------------------------------------------------------------------------------|------------------------------------------------|-----------------|----------------|------------|----------------|
| UDAs:<br>DevValue<br>DevValue<br>Data type: Integer<br>Category: User writeable<br>Value<br>This is an array Buffered<br>Number of elements:<br>5<br>Free Access<br>© Operate<br>© Secured Write<br>© Verified Write                                                                                                    | ield Attributes   Object Information   Scripts | UDAs Extensions |                |            |                |
| Name   DevValue   Category: User writeable Value Value This is an array Buffered Number of elements: 5 Free Access 9 Operate 9 Secured Write 9 Verified Write                                                                                                    | + ×                                            | UDA name:       | DevValue       |            |                |
| DevValue Category: User writeable Value Value Value S Free Access Operate S Verified Write                                                                                                    | UDAs:                                          |                 |                |            |                |
| Category: User writeable Value Value This is an array Buffered Number of elements:  Free Access O Operate S Verified Write Verified Write                                                                                                    |                                                | Data type:      | Integer        | •          |                |
| Image: Secured Write                                                                                                    | Devvalue                                       | Category:       | User writeable | •          |                |
| This is an array Buffered   Number of elements: Image: Comparison of the second second s |                                                | - Value         |                |            |                |
| Number of elements:     5     Image: Secured Write     Image: Secured Write     Image: Secured Write                                                                                                    |                                                |                 | Buffered       |            |                |
| Free Access     Operate     Secured Write     Verified Write                                                                                                    |                                                |                 |                |            |                |
| Free Access     Operate     Secured Write     Verified Write                                                                                                    |                                                | -               |                |            |                |
| Secured Write     Verified Write                                                                                                    |                                                | 5               |                | _ <u> </u> | Free Access    |
| Verified Write                                                                                                    |                                                |                 |                | Ģ          | Operate        |
| The shared up to a                                                                                                    |                                                |                 |                | Q          | Secured Write  |
| Inherited UDAs:                                                                                                    |                                                |                 |                | 4          | Verified Write |
| W Tune                                                                                                    |                                                |                 |                | J          | Tune           |
| Name Configure                                                                                                    | Name                                           |                 |                | 3          | Configure      |
| Read Only                                                                                                    |                                                |                 |                | 3          | Read Only      |
|                                                                                                    |                                                |                 |                |            |                |
|                                                                                                    |                                                |                 |                |            |                |
|                                                                                                    |                                                |                 |                |            |                |
|                                                                                                    |                                                |                 |                |            |                |
|                                                                                                    |                                                |                 |                |            |                |
|                                                                                                    |                                                |                 |                |            |                |

FIGURE 6: UDA DEVVALUE HAS THE TUNE OPERATIONAL PERMISSION

2. Check to see if the Administrator has **Tune** Operational permissions (**Configure Security** window):

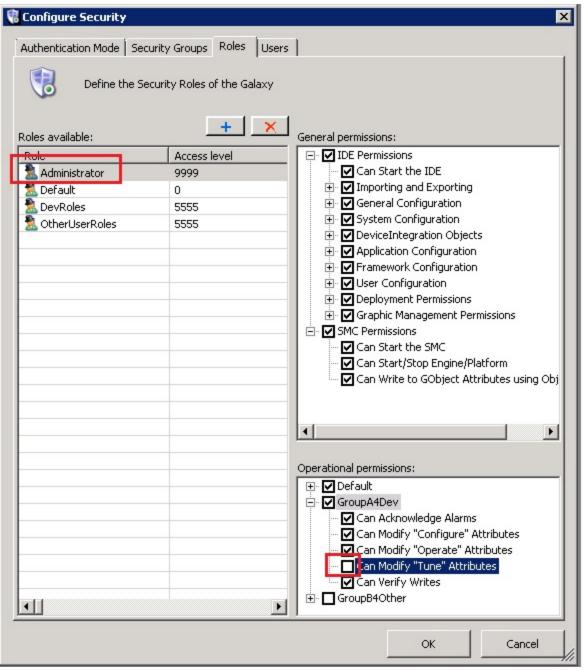

FIGURE 7: ADMINISTRATOR ROLE HAS NO "MODIFY" OPERATIONAL PERMISSION

Figures 6 and 7 (above) show that the value of the UDA (DevValue) requires Tune Operational permissions in order to write. However, the current logon user (administrator) does not have the Tune Operational permission.

• To fix the problem, make sure the current Galaxy logged on user has **Tune** Operational permissions.

#### References

- Wonderware Application Server 2012 R2 IDE.PDF: IDE User Guide for AppServer 2012 R2
- Tech Note 295 Security Features in InTouch 8.x
- A. Rantos, E. Xu

Tech Notes are published occasionally by Wonderware Technical Support. Publisher: Invensys Systems, Inc., 26561 Rancho Parkway South, Lake Forest, CA 92630. There is also technical information on our software products at Wonderware Technical Support.

For technical support questions, send an e-mail to wwsupport@invensys.com.

## Back to top

©2013 Invensys Systems, Inc. All rights reserved. No part of the material protected by this copyright may be reproduced or utilized in any form or by any means, electronic or mechanical, including photocopying, recording, broadcasting, or by any information storage and retrieval system, without permission in writing from Invensys Systems, Inc. Terms of Use.